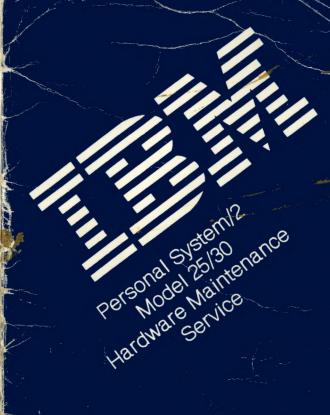

March 21, 1990

This pamphlet contains procedures for isolating problems to a FRU, a Symptom-To-FRU Index, and a parts listing for the IBM\* Personal System/2\* Model 25 and Model 30.

This pamphlet is intended to be used with the IBM Personal System/2 Hardware Maintenance Reference manual (part number 15F2190) and the IBM Personal System/2 Hardware Maintenance Service manual (part number 15F2200).

Part Number 15F2191

Form Number S15F-2191-00

## **Safety Information**

Refer to the *Hardware Maintenance Service General Information* pamphlet for the following information:

- General Safety
- Electrical Safety
- Safety Inspection Guide.

### First Edition (March 1990)

The following paragraph does not apply to the United Kingdom or any country where such provisions are inconsistent with local law: INTERNATIONAL BUSINESS MACHINES CORPORATION PROVIDES THIS PUBLICATION "AS IS" WITHOUT WARRANTY OF ANY KIND, EITHER EXPRESS OR IMPLIED, INCLUDING, BUT NOT LIMITED TO, THE IMPLIED WARRANTIES OF MERCHANTABILITY OR FITNESS FOR A PARTICULAR PURPOSE. Some states do not allow disclaimer of express or implied warranties in certain transactions, therefore, this statement may not apply to you.

This publication could include technical inaccuracies or typographical errors. Changes are periodically made to the information herein; these changes will be incorporated in new editions of the publication. IBM may make improvements and/or changes in the product(s) and/or the program(s) described in this publication at any time.

It is possible that this publication may contain reference to, or information about, IBM products (machines and programs), programming, or services that are not announced in your country. Such references or information must not be construed to mean that IBM intends to announce such IBM products, programming, or services in your country.

Requests for technical information about IBM products should be made to your IBM Authorized Dealer or your IBM Marketing Representative.

IBM may have patents or pending patent applications covering subject matter in this document. The furnishing of this document does not give you any license to these patents. You can send license inquiries, in writing, to the IBM Director of Commercial Relations, IBM Corporation, Armonk NY 10504.

© Copyright International Business Machines Corporation 1990. All rights reserved.

Note to US Government users – Documentation related to  $F_{\nu}$  – the drights – Use, duplication, or disclosure is subject to r. Such that set forth in GSA ADP Schedule Contract with IBM Corp.

# **Special Notices**

References in this publication to IBM products, programs, or services do not imply that IBM intends to make these available in all countries in which IBM operates. Any reference to an IBM product, program or service is not intended to state or imply that only IBM's product, program, or service may be used. Any functionally equivalent product, program, or service that does not infringe any of IBM's intellectual property rights or other legally protectible rights may be used instead of the IBM product, program, or service. Evaluation and verification of operation in conjunction with other products, programs, or services, except those expressly designated by IBM, are the user's responsibility.

IBM may have patents or pending patent applications covering subject matter in this document. The furnishing of this document does not give you any license to these patents. You can send license inquiries, in writing, to the IBM Director of Commercial Relations, IBM Corporation, Purchase, NY 10577.

The following terms, denoted by an asterisk (\*) in this publication, are trademarks of the IBM Corporation in the United States and/or other countries:

IBM Personal System/2.

# Contents

| General Checkout         | •  | •  | ٠  | •  | •  | • | •  | ٠ | • | ٠ | ٠ | • | ٠ | • | • | • | • | • | • | -  |
|--------------------------|----|----|----|----|----|---|----|---|---|---|---|---|---|---|---|---|---|---|---|----|
| Memory                   |    |    |    |    |    |   |    |   |   |   |   |   |   |   |   |   |   |   |   | 3  |
| Printer                  |    |    |    |    |    |   |    |   |   |   |   |   |   |   |   |   |   |   |   | 6  |
| Display Self-Test        |    |    |    |    |    |   |    |   |   |   |   |   |   |   |   |   |   |   |   | 6  |
| Installed Devices        |    |    |    |    |    |   |    |   |   |   |   |   |   |   |   |   |   |   |   | 7  |
| <b>Undetermined Prob</b> | le | n  | 1  |    |    |   |    |   |   |   |   |   |   |   |   |   |   |   |   | 7  |
| Power Supply / Fan       |    |    |    |    |    |   |    |   |   |   |   |   |   |   |   |   |   |   |   | 8  |
| Symptom-to-FRU In        | d  | ЭΧ |    |    |    |   |    |   |   |   |   |   |   |   |   |   |   |   |   | ç  |
| How To Use This Pa       | ır | ts | C  | )a | ta | d | og | ı |   |   |   |   |   |   |   |   |   |   |   | 13 |
| Example of a Par         | rt | 5  | Li | st | t  |   |    |   |   |   |   |   |   |   |   |   |   |   |   | 13 |
|                          |    |    |    |    |    |   |    |   |   |   |   |   |   |   |   |   |   |   |   |    |

## General Checkout

The advanced diagnostic tests are intended to test only IBM products. Non-IBM products, prototype cards, or modified options can give false errors and invalid system responses.

#### IMPORTANT:

- If more than one error code is displayed, diagnose the first error code first. The cause of the first error code can cause false error codes to be displayed.
- If an adapter or device consists of more than one FRU, an error code may be caused by any of the FRUs. Before replacing the adapter or device, remove the FRUs, one by one, to see if the symptoms change.

"8525" or "8530" following a part number or Note: instruction applies only to that system. If a system type is not specified, the part number or instruction applies to both systems.

## 001

- Check all cables and power cords.
- If you cannot load a diagnostic diskette, go to "Symptom-to-FRU Index."
- Load the Advanced Diagnostics diskette and check for the following responses:
  - 1. Memory test
  - 2. One or two short beeps
  - 3. First diagnostic menu.

## ARE ALL THREE RESPONSES CORRECT?

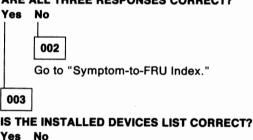

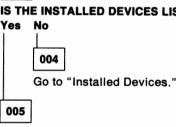

(Step 005 continues)

### 005 (continued)

- Run the Advanced Diagnostic tests.

### ARE THE TESTS SUCCESSFUL?

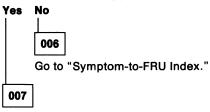

You may have an intermittent problem.

- Check for damaged cables and connectors.
- 2. Reseat all adapters, drives, and modules.
- Start an error log and run the tests multiple times.

## **Memory**

PARITY CHECK 1 indicates that memory on the system board has failed. If the system has a total of 512KB memory installed (8525), replace the memory-module packages. If the system has a total of 640KB memory installed and the address (number displayed below PARITY CHECK 1) is less than 20000, replace the optional memory modules (8525), or the system board (8530). Otherwise, replace the memory module (8525) or \$1 and \$2 (8530).

PARITY CHECK 2 indicates that an adapter memory module has failed. See "Undetermined Problem" to identify the failing adapter.

001

Memory errors are displayed as:

### **AAAAAA BB CCCC 20X**

To isolate a memory failure, answer the following questions.

DID YOU RECEIVE A "205 MEMORY ERROR"
MESSAGE DURING POST OR WHEN RUNNING THE
MEMORY TESTS?

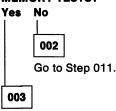

(Step 003 continues)

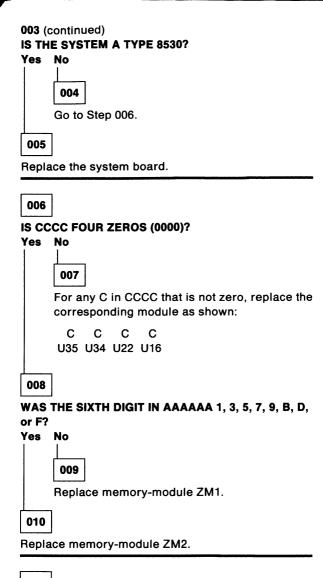

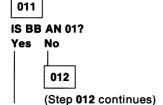

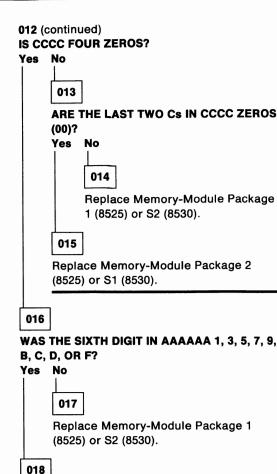

Replace Memory-Module Package 2 (8525) or S1 (8530).

019

Failing adapter memory, see "Undetermined Problem."

### Printer

- Make sure the printer is properly connected and powered-on.
- 2. Run the printer self-test.

If the printer self-test does not run correctly, the problem is in the printer. Refer to the printer service manual.

If the printer self-test runs correctly, install a wrap plug on the parallel port and run the advanced diagnostic tests to determine which of the following FRUs is failing:

- System board
- Parallel adapter
- Printer cable.

## **Display Self-Test**

- 1. Power-off the system.
- 2. Power-off the display (8530).
- Unplug the display signal cable from the system.
- 4. Power-on the display (8530).
- 5. Power-on the system (8525).
- Turn the Brightness and Contrast controls to their maximum setting.
- The display should have a white or light gray screen with a black margin on both sides. If not, replace the display assembly (8525) or display (8530).

## Installed Devices

If an adapter or device is missing from the Installed Devices list, replace that adapter or device.

If an adapter is shown in the Installed Devices list and is not present in the system, remove the bus adapter. If the error remains, replace the system board.

## **Undetermined Problem**

- 1. Power-off the system.
- Remove or disconnect the following adapters and devices, one at a time:
  - a. Non-IBM devices
  - Any external devices (modem, printer, or mouse)
  - c. Math coprocessor
  - d. Any adapter
  - e. Bus adapter (ignore the 161 error)
  - f. Diskette drive cable
  - g. Fixed disk drive cable.
- 3. Power-on the system.
- Repeat the previous steps until you find the failing adapter or device.

## Power Supply / Fan

If the power-on indicator (8525) is not glowing, or if the power-supply fan is not running, check the voltage selector switch setting (8525), if correct, replace the display assembly (8525), or power supply (8530).

If all adapters and devices have been removed and the problem remains, check the power-supply output voltages. If the output voltages are good, replace the system board.

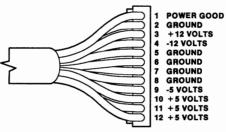

| Vdc<br>Minimum | Vdc<br>Maximum | -Lead<br>Pin | + Lead<br>Pin |
|----------------|----------------|--------------|---------------|
| +4.8           | +5.2           | P7-5         | P7-10         |
| +4.5           | +5.4           | P7-9         | P7-5          |
| +11.5          | +12.6          | P7-5         | P7-3          |
| +10.8          | +12.9          | P7-4         | P7-8          |

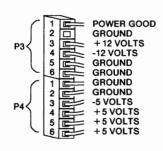

| Vdc<br>Minimum | Vdc<br>Maximum | -Lead<br>Pin | + Lead<br>Pin |
|----------------|----------------|--------------|---------------|
| +4.8           | +5.2           | P3-5         | P4-4          |
| +4.6           | +5.5           | P4-3         | P3-6          |
| +11.5          | +12.6          | P4-1         | P3-3          |
| +10.8          | +13.2          | P3-4         | P4-2          |

## Symptom-to-FRU Index

The Symptom-to-FRU Index lists error symptoms and the causes that could be responsible. The most likely cause is listed first.

**Important:** To determine what is actually failing, always begin with "General Checkout" if you are using the Advanced Diagnostics diskette.

If the system displays an error message and gives an incorrect audio response, the FRUs that have most-likely failed are those listed for the error message. An X in an error message can be any number.

| Symptom/Error                            | FRU/Action                                                                                                    |
|------------------------------------------|----------------------------------------------------------------------------------------------------|
| No power, or fan<br>not running          | Check Voltage Selector<br>Switch Setting                                                                                                    |
| No beep during POST                      | System Board Power Supply (8530) (Check voltage selector switch setting 8525) Display Assembly (8525) Memory Module Package (8525) Any Adapter Bus Adapter |
| One long and two short beeps during POST | System Board<br>Display Adapter (8530)                                                                                                    |
| More than one beep during POST           | System Board<br>Any Adapter                                                                                                    |
| Continuous beep                          | System Board                                                                                                    |
| Blank or unreadable display              | See "Display Self-test" System Board Power Supply (8530) Display Adapter (8530) Display Assembly                                                           |
| Other Display Problems                   | See "Display Self-test"<br>System Board<br>Display Adapter (8530)<br>Display                                                                               |
| Insert-Diskette Icon                     | Diskette Drive System Board Diskette Cable Network Adapter                                                                                                 |

| Symptom/Error                                         | FRU/Action                                                                         |
|-------------------------------------------------------|------------------------------------------------------------------------------------|
| Bad-Diskette Icon                                     | <b>Diskette</b> Diskette Drive System Board Diskette Cable                         |
| System enters BASIC                                   | Diskette Drive System Board Diskette Cable Network Adapter                         |
| Incorrect memory size during POST                     | See "Memory"<br>System Board                                                       |
| Parity Check 1                                        | See "Memory"<br>System Board                                                       |
| Parity Check 2                                        | See "Memory" Adapter Memory Modules Memory Adapter (8530) Bus Adapter System Board |
| Serial or Parallel port<br>device failure             | Device Self-Test OK? Device Cable System Board Alternate Adapter Bus Adapter       |
| XXXX ROM Error                                        | Any Adapter                                                                        |
| Some (or all) of the keys on the keyboard don't work. | <b>Keyboard</b><br>System Board<br>Keyboard Cable                                  |
| Real-Time Clock<br>keeps wrong time (8530)            | Bus Adapter<br>System Board                                                        |
| <b>161</b> (8530)                                     | Set Time and Date Bus Adapter System Board                                         |
| 199                                                   | See "Installed Devices"                                                            |
| 1XX                                                   | System Board                                                                       |
| 2XX                                                   | See "Memory"<br>System Board                                                       |
| 302                                                   | <b>Is the Keylock Locked?</b><br>Keylock Assembly<br>System Board                  |
| 3XX                                                   | <b>Keyboard</b><br>System Board<br>Keyboard Cable                                  |
| 5XX                                                   | System Board<br>Display Adapter (8530)                                             |
| 602                                                   | System Board<br>Diskette Drive<br>Diskette Cable                                   |

| Symptom/Error | FRU/Action                                                                                             |
|---------------|----------------------------------------------------------------------------------------------------|
| 6XX           | Diskette Drive<br>System Board<br>Display Assembly (8525)<br>Power Supply (8530)<br>Diskette Cable     |
| 7XX           | Math Coprocessor<br>System Board                                                                       |
| 9XX           | See "Printer"                                                                                          |
| 1002          | Alt. Parallel Adapter<br>Jumpers<br>Alt. Parallel Adapter                                              |
| 10XX          | <b>Alt. Parallel Adapter</b><br>Bus Adapter                                                            |
| 11XX          | System Board                                                                                           |
| 1202          | Alt. Serial Adapter Jumpers Alt. Serial Adapter Bus Adapter                                            |
| 12XX          | <b>Alt. Serial Adapter</b><br>Bus Adapter                                                              |
| 13XX          | Game Control Adapter Bus Adapter                                                                       |
| 15XX          | SDLC Adapter<br>Bus Adapter                                                                            |
| 17XX          | Fixed Disk Drive<br>System Board<br>Fixed Disk Cable<br>Display Assembly (8525)<br>Power Supply (8530) |
| 20XX          | BSC Adapter<br>Bus Adapter                                                                             |
| 21XX          | Alt. BSC Adapter<br>Bus Adapter                                                                        |
| 28XX          | <b>3278/79 Adapter</b><br>Coaxial Cable<br>Bus Adapter                                                 |
| 3015, 3040    | Network Attached?<br>LF Translator<br>Cable Problem<br>PC Network Adapter<br>Bus Adapter               |
| 30XX          | PC Network Adapter<br>LF Translator<br>Cable Problem<br>Bus Adapter                                    |

|             | FRU/Action                   |
|-------------|------------------------------|
| 3115, 3140  | Network Attached?            |
|             | LF Translator                |
|             | Alt. PC Network Adapter      |
|             | Cable Problem                |
|             | Bus Adapter                  |
| 31XX        | Alt. PC Network Adapter      |
|             | LF Translator                |
|             | Cable Problem                |
|             | Bus Adapter                  |
| 36XX        | GPIB Adapter                 |
|             | Bus Adapter                  |
| 38XX        | DAC Adapter                  |
|             | Bus Adapter                  |
| 74XX (8530) | Display Adapter              |
| , ,         | Bus Adapter                  |
| 84XX        | Speech Adapter               |
|             | Speech Control Assembly      |
|             | Bus Adapter                  |
| 85XX (8530) | 2MB Exp. Memory Adapter      |
| . ,         | Bus Adapter                  |
| 86XX        | Mouse                        |
|             | System Board                 |
|             |                              |
| 89XX        | Music Card                   |
| 89XX        | Music Card MIDI Adapter Unit |

## **How To Use This Parts Catalog**

SIMILAR ASSEMBLIES: If two assemblies contain a majority of identical parts, they are broken down on the same list. Parts peculiar to one or the other of the assemblies are listed separately and identified by description.

AR: (As Required) indicates that the quantity is not the same for all machines.

R: (Restricted) indicates that the part has a restricted availability.

**INDENTURE** the indenture is marked by a series of dots located before the parts description. The indenture indicates the relationship of a part to the next higher assembly. For example:

| Indenture | Relationship of Parts |
|-----------|-----------------------|
| (No dot)  | Main Assembly         |

(One dot)

· Detail parts of a main assembly

(One dot) (Two dot) Subassembly of the main assemblyDetail part of a one-dot subas-

sembly

(Two dot)

Subassembly of a one-dot subassembly

## **Example of a Parts List**

#### System Unit

Cover Front Bezel/Logo (R) Miscellaneous Hardware Kit (AR)

- Knob Assembly, Fixed Disk Drive Support Structure
- •• Knob
- •• Washer

72X8501

72X8502

72X8580

## Parts

| System Unit Exterior - 8525             |           |
|-----------------------------------------|-----------|
| Cover - Top, Rear and Sides             | 00F2110   |
| Cover - Front Bezel                     | 00F2111   |
| Cover - Blank Bezel                     | 00F2117   |
| Cover - Diskette Drive Bezel            | 00F2112   |
| Diskette Cover (Tool Lockable)          | 00F2108   |
| Front Bezel/Logo (R)                    | 61X8908   |
| (Exchange Basis Only)                   | 0170000   |
| Logo Package                            | 00F2119   |
| Rear Cover                              | 61X8916   |
| Shipping Material (System)              | 00F2115   |
| Shipping Carton                         | 001 2110  |
| Shipping Cushion, Top                   |           |
| Shipping Cushion, Bottom                |           |
| Tilt Assembly                           | 00F2105   |
| The Assembly                            | 001 2 100 |
| Out to the Mark Later to the OFFICE     |           |
| System Unit Interior - 8525             | 0050404   |
| Bus Adapter                             | 00F2101   |
| Bus Adapter Support                     | 00F2118   |
| Base Frame Assembly                     | 00F2104   |
| Diskette Drive Cable                    | 00F2109   |
| Foot Assembly                           | 00F2114   |
| Color Display Assembly, (110/220V)      | 00F2053   |
| U.S. and Canada                         | 0050050   |
| Color Display Assembly,                 | 00F2056   |
| (Northern Hemisphere)                   |           |
| Color Display Assembly,                 | 00F2057   |
| (Southern Hemisphere)                   |           |
| Monochrome Display Assembly, (110/220V) | 00F2052   |
| U.S. and Canada                         |           |
| Monochrome Display Assembly,            | 00F2054   |
| (Northern Hemisphere)                   |           |
| Monochrome Display Assembly,            | 00F2055   |
| (Southern Hemisphere)                   |           |
| Memory Package 1 and 2                  | 61X8906   |
| - 256Kb (Qty 1)                         |           |
| Memorý Module 4                         | 00F2120   |
| ZM1 and ZM2 (64KB)                      | <b>S</b>  |
| Memory Module                           | 00F2121   |
| U16,U22,U34,U35 (64KB)                  | 2252425 4 |
| System Board                            | 00F2100   |
| Tilt Assembly                           | 00F2105   |

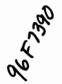

61X8922

8087 Coprocessor

| System Unit Interior - 8525 (continued)   |                  |    |
|-------------------------------------------|------------------|----|
| Miscellaneous Parts Kit                   | 00F2113          |    |
| Screw (Qty 13)                            |                  |    |
| Knob - CRT Adjust (2)                     |                  |    |
| Shock Mount, Fan (4)                      |                  |    |
| C Clip, Tilt Assembly                     |                  |    |
| Cover - Top Cover Screw (2)               |                  |    |
| Cover - Expansion Slot                    |                  |    |
| Retainer - Feature Card                   |                  |    |
| Spring - Rear Tilt Leg (2)                |                  |    |
| Clip - Foot Assembly (2)                  |                  |    |
| Standoff/Washer (2)                       |                  |    |
| Retainer (Base Frame Assembly to Cover)   | 00F2134          |    |
| , ,                                       |                  |    |
|                                           |                  |    |
| System Unit - 8530                        |                  |    |
| Base Frame Assembly                       | 61X8897          |    |
| (Exchange Basis Only)                     |                  |    |
| Rubber Feet (Qty 4)                       | 61X8917          |    |
| Blank Drive Bezel                         | 72X7534          |    |
| Bus Adapter                               | 61X8910          |    |
| Bus Adapter Support                       | 61X8911          |    |
| Drive Cradle                              | 61X8909          |    |
| Front Bezel/Logo                          | 61X8908          |    |
| (Exchange Basis Only)                     |                  |    |
| Keylock Assembly                          | 61X8912          |    |
| Memory Module Package (256KB)(Qty 1)      | 61X8906          |    |
| Miscellaneous Parts Kit                   | 61X8915          |    |
| <ul> <li>Captive Screw (Qty 4)</li> </ul> |                  |    |
| • Screw (Qty 5)                           |                  |    |
| Spring (Qty 4)                            |                  | Í  |
| <ul> <li>Lock, Slide Assembly</li> </ul>  |                  |    |
| Power Switch                              | 61X8918          |    |
| Power Switch Link                         | 61X8919          | ۲. |
| Power Supply (120/220V)                   | 61X8905          | Q. |
| Rear Cover                                | 61X8916          | 9  |
| Sliding Support Bracket                   | 61X8926          | Α  |
| Support Bracket                           | 61X8914          | 1  |
| System Board1 (Use if S/N not in note)    | 61X8907 <i>⊱</i> |    |
| System Board1 (Use if S/N in note)        | 33F8474          |    |
| System Board Clip                         | 61X8933          |    |
|                                           | 04140040         |    |

**Top Cover** 

(Exchange Basis Only)

8087 Math Coprocessor

61X8913

61X8922

All 8530-001 systems, 8530-002 systems with S/N 55A0001 to 55Z9999 and S/N 7000000 to 7499999, 8530-021 with S/N 2500000 to 2999999 and S/N 55AA001 to 55ZZ999.

<sup>2</sup> All 8530-001 systems, and 8530-021 systems with S/N 2500000 to 2999999 and S/N 55AA001 to 55ZZ999.

<sup>3</sup> All 8525 systems below S/N ZZ999.

| Diske | Ho [ | rivo | _ | 8525 |
|-------|------|------|---|------|
| DISKE | ue L | LIAG | - | 0020 |

| Diskette Drive - 8525               |           |
|-------------------------------------|-----------|
| Diskette Drive, 720KB (1/2 High)3   | 6820821   |
| Diskette Drive Shipping Insert      | 60X5599   |
| Diskette Drive Shipping Insert      | 60X5600   |
| (Note: Order both Shipping Inserts) |           |
| Diskette Drive Shield (1/2 High)3   | 33F4904   |
| Diskette Drive Cable (1/2 High)3    | 00F2109   |
| Diskette Drive Bezel (1/2 High)3    | 00F2112 / |
| Diskette Drive, 720KB (1/3 High)4   | 27F4119   |
| Diskette Drive Bezel (1/3 High)4    | 33F4947   |
| Diskette Drive Spacer (1/3 High)4   | 33F4948   |
| Diskette Drive Cable (1/3 High)4    | 33F4949   |

#### Diskette Drive - 8530

Diskette Drive Cable (1/2 High) Diskette Drive Bezel (1/2 High) Diskette Drive, 720KB (1/3 High)5. Diskette Drive Bezel (1/3 High)5 Diskette Drive Cable (1/3 High)5

Diskette Drive, 720KB (1/2 High)

61X8900 61X8901 27F4119 27F4230

34F0002

| Fixed Disk Drive - 8525 and 8530       |         |
|----------------------------------------|---------|
| Fixed Disk Drive, 20MB (8525-8530)     | 61X8929 |
| Fixed Disk Drive, 20MB (8530)2         | 6128285 |
| Fixed Disk Drive, 30MB (8530-001)      | 6128279 |
| Fixed Disk Drive Bezel (8530)          | 61X8904 |
| Fixed Disk Drive Cable (8530-021)      | 61X8903 |
| Fixed Disk Drive Cable (8530-001)      | 27F4178 |
| Fixed Disk Drive Cable (8525)          | 78X9089 |
| Fixed Disk Bezel and Keylock (8525)    | 78X9088 |
| Fixed Disk Drive (8525) (with adapter) | 27F4130 |
| Fixed Disk Drive Cables                | 33F8471 |

(8525 - for 27F4130)

| External Diskette Drive                   |         |
|-------------------------------------------|---------|
| 360KB External (4869-001)                 | 72X6759 |
| 360KB External (4869-501)                 | 72X6768 |
| Diskette Drive                            | 72X6771 |
| Power Supply                              | 72X6769 |
| External Diskette Drive Adapter           | 72X6757 |
| External Diskette Drive Cable             | 27F4211 |
| (from system board to adapter)            |         |
| 5.25-Inch External Diskette Drive Adapter | 33F8472 |
| Cable (For systems with 1/3 High Diskette |         |

Drives, from B Connector to Adapter)

<sup>4</sup> All 8525 systems above S/N 0100000.

<sup>5</sup> All 8530-001 systems, 8530-002 systems with S/N 55A0001 to 55Z9999 and S/N 7000000 to 7499999, 8530-021 with S/N 2500000 to 2999999 and S/N 55AA001 to 55ZZ999.

| Options and Adapters                    |         |
|-----------------------------------------|---------|
| BSC Adapter                             | 8286098 |
| Bus Adapter (8525)                      | 00F2101 |
| Bus Adapter (8530)                      | 61X8910 |
| Bus Adapter (8530-001)                  | 27F4964 |
| Communications Adapter Cable            | 8529274 |
| Data Acquisition Adapter (DAC)          | 6181768 |
| Display Adapter PS/2 (8530)             | 1887743 |
| Enhanced 5250 Emulation Adapter         | 30F5384 |
| External Diskette Drive Adapter         | 72X6757 |
| Game Control Adapter                    | 8529151 |
| GPIB Adapter                            | 6181770 |
| MIDI Adapter Unit                       | 81X8624 |
| PC Music Adapter                        | 81X8620 |
| PC Network Adapter                      | 8286171 |
| PC Network Adapter Cable                | 8286172 |
| PC Network Adapter II                   | 72X8105 |
| PC Network Baseband Adapter             | 72X8101 |
| PhoneCommunicator Adapter               | 33F4846 |
| PhoneCommunicator Cable (Black-L)       | 57F1261 |
| PhoneCommunicator Cable (Black-S)       | 57F1262 |
| PhoneCommunicator Cable (Beige-L)       | 57F1263 |
| PhoneCommunicator Cable (Beige-S)       | 57F1264 |
| Printer Cable                           | 8529214 |
| PS/2 Multifunction Adapter              | 30F5447 |
| <ul> <li>Memory Pack - 256KB</li> </ul> | 1497256 |
| <ul> <li>Memory Pack - 1MB</li> </ul>   | 74X8637 |
| 2MB Expanded Memory Adapter             | 1497250 |
| Screen Reader Adapter                   | 33F4842 |
| Screen Reader Keypad                    | 1393515 |
| Screen Reader Keypad Cable              | 72X8537 |
| SpeechViewer Adapter                    | 15F8511 |
| Test Plug (for 15F8511)                 | 15F8512 |
| SDLC Adapter                            | 8286099 |
| Serial/Parallel Adapter                 | 8286147 |
| Serial Adapter Cable                    | 8286170 |
| Serial Adapter Connector                | 8286194 |
| Speech Adapter                          | 61X8921 |
| Token Ring Adapter                      | 16F0463 |
| Token Ring 16/4 Adapter                 | 25F8884 |
| Token Ring RPL (Module)                 | 83X7839 |
| 2MB Expanded Memory Adapter             | 1497250 |
| 3278/3279 Emulation Adapter             | 8665792 |

8087 Math Coprocessor

61X8922

| Arabic 1392014 Belgian 1392012 Canadian French 1392001 Danish 1392005 French 1392000 German 1392000 Hebrew 1392000 Italian 1392001 Hebrew 1392000 Netherlands 1392007 Portuguese 1392008 Spanish 1392003 Spanish/Latin 1392005 Swiss/French/German 1392009 Swiss/French/German 1392010 U.K. English 1392009 Swiss/French/German 1392010 U.K. English 1392009 Swiss/French/German 1392010 U.S. English 1392009 Mouse 61X8998 Mouse 61X8998 Mouse 61X8989 Mouse 61X8989 Mouse Ball and Pop-Off Retainer 33F8461 Mouse Ball and Twist-Off Retainer 33F8462  Space Saving Keyboard (84/85 Key) Canadian French 1391992 Spanish/Latin 1391993 U.S. English 1391993 U.S. English 1391993 U.S. English 1391993 U.S. English 1391995 Spanish/Latin 1391993 U.S. English 1391995 Cable Assembly, External 1393082  Monochrome Display Assembly (8525) 115/230 V, U.S./Canada 00F2052 Display Assembly (Northern Hemisphere) 00F2055 Display Assembly (Southern Hemisphere) 00F2055  Color Display Assembly (Southern Hemisphere) 00F2055 Display Assembly (Southern Hemisphere) 00F2056 Display Assembly (Southern Hemisphere) 00F2057  8503 Monochrome Display 110/120 Volt (Southern Hemisphere) 68X3046 220/240 Volt (Northern Hemisphere) 72X7878 Tilt/Swivel Stand 39F8089  8507 Monochrome Display 110/125 or 220/240 Vac (Northern Hemisphere) 39F8089 110/125 or 220/240 Vac (Southern Hemisphere) 39F8089 110/125 or 220/240 Vac (Southern Hemisphere) 39F8089                                                                                                    |                                              |          |
|----------------------------------------------------------------------------------------------------|----------------------------------------------|----------|
| Belgian                                                                                                    | * *                                          |          |
| Canadian French       1392001         Danish       1392000         French       1392000         German       1392000         Hebrew       1392002         Italian       1392002         Netherlands       1392003         Norwegian       1392007         Portuguese       1392008         Spanish       1392003         Spanish/Latin       1392003         Syanish/Latin       1392009         Swiss/French/German       1392010         U.K. English       1392000         U.S. English       1392000         Mouse       61X8898         Mouse       61X8898         Mouse Ball and Pop-Off Retainer       33F8461         Mouse Ball and Twist-Off Retainer       33F8462         Space Saving Keyboard (84/85 Key)       33F8462         Space Saving Keyboard (84/85 Key)       1391992         Canadian French       1391993         U.S. English       1391993         Cable Assembly, External       1391993         U.S. English       1391993         Cable Assembly (Northern Hemisphere)       00F2052         Display Assembly (Northern Hemisphere)       00F2055         Color Display Assemb                                                                                                    |                                              | 1392014  |
| Danish                                                                                                    | Belgian                                      | 1392012  |
| French 1392000 German 1392001 Hebrew 1392006 Italian 1392002 Netherlands 1392013 Norwegian 1392007 Portuguese 1392008 Spanish 1392003 Spanish/Latin 1392005 Swiss/French/German 1392010 U.K. English 1392004 U.S. English 1392004 U.S. English 1392004 U.S. English 1392004 U.S. English 1392004 U.S. English 1392004 U.S. English 1392004 U.S. English 1392006 Spanish/Latin 1392090 Mouse 61X8993 Mouse Ball and Pop-Off Retainer 33F8461 Mouse Ball and Twist-Off Retainer 33F8462  Space Saving Keyboard (84/85 Key) Canadian French 1391993 U.S. English 1391987 Cable Assembly, External 1393082  Monochrome Display Assembly (8525) 115/230 V. U.S./Canada 00F2052 Display Assembly (Northern Hemisphere) 00F2054 Display Assembly (Southern Hemisphere) 00F2055  Color Display Assembly (8525) 115/230 V. U.S./Canada 00F2053 Display Assembly (Southern Hemisphere) 00F2055  Color Display Assembly (Southern Hemisphere) 00F2056 Display Assembly (Southern Hemisphere) 00F2057  8503 Monochrome Display 110/120 Volt 68X3045 220/240 Volt (Northern Hemisphere) 72X7878 Tilt/Swivel Stand 68X3061  8506 Monochrome Display 110/125 Vac (US/Canada) 39F8087 110/125 or 220/240 Vac (Northern Hemisphere) 39F8088 110/125 or 220/240 Vac (Southern Hemisphere) 39F8088                                                                                                    | Canadian French                              | 1392011  |
| German                                                                                                    | Danish                                       | 1392005  |
| Hebrew   1392006   Italian   1392002   Italian   1392002   Netherlands   1392003   1392007   Norwegian   1392007   Portuguese   1392008   Spanish   1392003   Spanish/Latin   1392015   Swedish   1392009   Swiss/French/German   1392010   U.K. English   1392000   U.K. English   1392000   U.K. English   1392000   U.S. English   1392000   U.S. English   1392000   U.S. English   1392000   U.S. English   1392000   U.S. English   1392000   U.S. English   1392000   U.S. English   1392000   U.S. English   1392000   U.S. English   U.S. English   U.S. English   U.S. English   U.S. English   1391992   U.S. English   1391993   U.S. English   1391993   U.S. English   1391987   Cable Assembly, External   1393082   Monochrome Display Assembly (8525)   U.S./Canada   U.S. English   U.S. English   U.S. Engli   | French                                       | 1392000  |
| Italian                                                                                                    | German                                       | 1392001  |
| Netherlands       1392013         Norwegian       1392007         Portuguese       1392003         Spanish       1392003         Spanish/Latin       1392015         Swedish       1392010         U.K. English       1392010         U.K. English       1392090         U.S. English       1392090         101/102-Key Keyboard Cable       61X8898         Mouse       61X8923         Mouse Ball and Pop-Off Retainer       33F8461         Mouse Ball and Twist-Off Retainer       33F8462         Space Saving Keyboard (84/85 Key)       33F8462         Space Saving Keyboard (84/85 Key)       33F8462         Spanish/Latin       1391992         U.S. English       1391993         U.S. English       1391993         Cable Assembly, External       1391987         Monochrome Display Assembly (8525)       115/230 V. U.S./Canada       00F2052         Display Assembly (Northern Hemisphere)       00F2054         Display Assembly (Northern Hemisphere)       00F2055         8503 Monochrome Display       110/120 Volt       68X3045         220/240 Volt (Northern Hemisphere)       72X7878         Tilt/Swivel Stand       68X3061                                                                                                    | Hebrew                                       | 1392006  |
| Norwegian                                                                                                    | Italian                                      | 1392002  |
| Portuguese                                                                                                    | Netherlands                                  | 1392013  |
| Spanish/Latin         1392003           Spanish/Latin         1392015           Swedish         1392009           Swiss/French/German         1392010           U.K. English         1392090           101/102-Key Keyboard Cable         61x898           Mouse         61x8923           Mouse Ball and Pop-Off Retainer         33F8461           Mouse Ball and Twist-Off Retainer         33F8462           Space Saving Keyboard (84/85 Key)           Canadian French         1391992           Spanish/Latin         1391993           U.S. English         1391987           Cable Assembly, External         1393082           Monochrome Display Assembly (8525)           115/230 V, U.S./Canada         00F2052           Display Assembly (Northern Hemisphere)         00F2054           Display Assembly (Northern Hemisphere)         00F2055           Color Display Assembly (Northern Hemisphere)         00F2055           Color Display Assembly (Northern Hemisphere)         00F2056           Display Assembly (Southern Hemisphere)         00F2057           8503 Monochrome Display         110/120 Volt         68X3045           220/240 Volt (Northern Hemisphere)         72X7878           Tilt/Swivel Stand                                                                                                    | Norwegian                                    | 1392007  |
| Spanish/Latin   1392015   Swedish   1392009   Swiss/French/German   1392010   U.K. English   1392004   U.S. English   1392004   U.S. English   1392090   101/102-Key Keyboard Cable   61x8898   Mouse   61x8923   Mouse Ball and Pop-Off Retainer   33F8461   Mouse Ball and Twist-Off Retainer   33F8462   Space Saving Keyboard (84/85 Key)   Canadian French   1391992   Spanish/Latin   1391993   U.S. English   1391987   Cable Assembly, External   1393082   Monochrome Display Assembly (8525)   115/230 V. U.S./Canada   00F2052   Display Assembly (Northern Hemisphere)   00F2054   Display Assembly (Southern Hemisphere)   00F2055   Color Display Assembly (Northern Hemisphere)   00F2057   S503 Monochrome Display   Southern Hemisphere)   00F2057   S503 Monochrome Display   110/120 Volt   68X3045   220/240 Volt (Northern Hemisphere)   72X7878   Tilt/Swivel Stand   68X3061   S506 Monochrome Display   110/125 or 200/240 Vac (Northern Hemisphere)   39F8088   110/125 or 220/240 Vac (Southern Hemisphere)   39F8089   39F8089   39F8   | Portuguese                                   | 1392008  |
| Swedish       1392009         Swiss/French/German       1392010         U.K. English       1392004         U.S. English       1392090         101/102-Key Keyboard Cable       61X8898         Mouse       61X8923         Mouse Ball and Pop-Off Retainer       33F8461         Mouse Ball and Twist-Off Retainer       33F8462         Space Saving Keyboard (84/85 Key)       2         Canadian French       1391992         Spanish/Latin       1391993         U.S. English       1391987         Cable Assembly, External       1393082         Monochrome Display Assembly (8525)       115/230 V, U.S./Canada       00F2052         Display Assembly (Northern Hemisphere)       00F2054         Display Assembly (Southern Hemisphere)       00F2055         Color Display Assembly (Northern Hemisphere)       00F2055         Display Assembly (Southern Hemisphere)       00F2057         8503 Monochrome Display       110/120 Volt       68X3045         220/240 Volt (Northern Hemisphere)       68X3046         220/240 Volt (Southern Hemisphere)       72X7878         Tillt/Swivel Stand       39F8087         8506 Monochrome Display         110/125 Vac (US/Canada)       39F8088         <                                                                                                    | Spanish                                      | 1392003  |
| Swedish   1392009   Swiss/French/German   1392010   U.K. English   1392004   U.S. English   1392090   101/102-Key Keyboard Cable   61X8898   Mouse   61X8923   Mouse Ball and Pop-Off Retainer   33F8461   Mouse Ball and Twist-Off Retainer   33F8462   Space Saving Keyboard (84/85 Key)   Canadian French   1391992   Spanish/Latin   1391993   U.S. English   1391987   Cable Assembly, External   1393082   Monochrome Display Assembly (8525)   115/230 V. U.S./Canada   00F2052   Display Assembly (Northern Hemisphere)   00F2054   Display Assembly (Southern Hemisphere)   00F2055   Color Display Assembly (Northern Hemisphere)   00F2055   Display Assembly (Northern Hemisphere)   00F2057   S503 Monochrome Display   110/120 Volt   68X3045   220/240 Volt (Northern Hemisphere)   68X3046   220/240 Volt (Southern Hemisphere)   72X7878   Tilt/Swivel Stand   68X3061   S506 Monochrome Display   110/125 Vac (US/Canada)   39F8087   110/125 Vac (US/Canada)   39F8087   110/125 Vac (US/Canada)   39F8088   110/125 or 220/240 Vac (Northern Hemisphere)   39F8088   39F8089   8507 Monochrome Display   39F8089   39F8089     | •                                            | 1392015  |
| Swiss/French/German   1392010     U.K. English   1392004     U.S. English   1392090     101/102-Key Keyboard Cable   61X8898     Mouse   61X8923     Mouse Ball and Pop-Off Retainer   33F8461     Mouse Ball and Twist-Off Retainer   33F8462     Space Saving Keyboard (84/85 Key)     Canadian French   1391992     Spanish/Latin   1391993     U.S. English   1391987     Cable Assembly, External   1393082     Monochrome Display Assembly (8525)     115/230 V. U.S./Canada   00F2052     Display Assembly (Northern Hemisphere)   00F2054     Display Assembly (Southern Hemisphere)   00F2055     Color Display Assembly (8525)     115/230 V. U.S./Canada   00F2055     Display Assembly (Northern Hemisphere)   00F2056     Display Assembly (Southern Hemisphere)   00F2057     8503 Monochrome Display     110/120 Volt   68X3045     220/240 Volt (Northern Hemisphere)   68X3046     220/240 Volt (Southern Hemisphere)   72X7878     Tilt/Swivel Stand   68X3061     8506 Monochrome Display     110/125 Vac (US/Canada)   39F8087     110/125 or 220/240 Vac (Northern Hemisphere)   39F8088     110/125 or 220/240 Vac (Southern Hemisphere)   39F8088     110/125 or 220/240 Vac (Southern Hemisphere)   39F8089     8507 Monochrome Display                                                                                                    | Swedish                                      | 1392009  |
| U.K. English U.S. English 1392090 101/102-Key Keyboard Cable Mouse Mouse Mouse Ball and Pop-Off Retainer Mouse Ball and Twist-Off Retainer 33F8461 Mouse Ball and Twist-Off Retainer 33F8462  Space Saving Keyboard (84/85 Key) Canadian French 1391992 Spanish/Latin 1391993 U.S. English Cable Assembly, External  Monochrome Display Assembly (8525) 115/230 V. U.S./Canada Display Assembly (Northern Hemisphere) Display Assembly (Southern Hemisphere) 00F2055  Color Display Assembly (8525) 115/230 V, U.S./Canada Display Assembly (Southern Hemisphere) 00F2055  Color Display Assembly (8525) 115/230 V, U.S./Canada Display Assembly (Northern Hemisphere) 00F2055  Color Display Assembly (Southern Hemisphere) 00F2057  8503 Monochrome Display 110/120 Volt 220/240 Volt (Northern Hemisphere) 68X3045 220/240 Volt (Southern Hemisphere) 72X7878 Tilt/Swivel Stand  8506 Monochrome Display 110/125 Vac (US/Canada) 110/125 or 200/240 Vac (Northern Hemisphere) 39F8088 110/125 or 220/240 Vac (Southern Hemisphere) 39F8089                                                                                                    | Swiss/French/German                          | 1392010  |
| U.S. English 101/102-Key Keyboard Cable 61X8898 Mouse Mouse 61X8923 Mouse Ball and Pop-Off Retainer 33F8461 Mouse Ball and Twist-Off Retainer 33F8462  Space Saving Keyboard (84/85 Key) Canadian French Spanish/Latin 1391992 Spanish/Latin 1391993 U.S. English 1391987 Cable Assembly, External  Monochrome Display Assembly (8525) 115/230 V. U.S./Canada Display Assembly (Northern Hemisphere) Display Assembly (Southern Hemisphere) 00F2055  Color Display Assembly (8525) 115/230 V. U.S./Canada Display Assembly (Southern Hemisphere) 00F2055  Color Display Assembly (8525) 115/230 V. U.S./Canada Display Assembly (Northern Hemisphere) 00F2055  Color Display Assembly (Southern Hemisphere) 00F2057  8503 Monochrome Display 110/120 Volt 220/240 Volt (Northern Hemisphere) 120/240 Volt (Southern Hemisphere) 72X7878 Titt/Swivel Stand  8506 Monochrome Display 110/125 Vac (US/Canada) 110/125 or 200/240 Vac (Northern Hemisphere) 39F8088 110/125 or 220/240 Vac (Southern Hemisphere) 39F8089                                                                                                    |                                              |          |
| 101/102-Key Keyboard Cable       61X8898         Mouse       61X8923         Mouse Ball and Pop-Off Retainer       33F8461         Mouse Ball and Twist-Off Retainer       33F8462         Space Saving Keyboard (84/85 Key)       1391992         Canadian French       1391993         U.S. English       1391997         Cable Assembly, External       1393082         Monochrome Display Assembly (8525)       115/230 V. U.S./Canada       00F2052         Display Assembly (Northern Hemisphere)       00F2054         Display Assembly (Southern Hemisphere)       00F2055         Color Display Assembly (Northern Hemisphere)       00F2053         Display Assembly (Northern Hemisphere)       00F2056         Display Assembly (Southern Hemisphere)       00F2057         8503 Monochrome Display       110/120 Volt       68X3045         220/240 Volt (Northern Hemisphere)       68X3046         220/240 Volt (Southern Hemisphere)       72X7878         Titl/Swivel Stand       68X3061         8506 Monochrome Display       110/125 Vac (US/Canada)       39F8087         110/125 or 220/240 Vac (Northern Hemisphere)       39F8088         110/125 or 220/240 Vac (Southern Hemisphere)       39F8089                                                                                                    | ~                                            |          |
| Mouse       61X8923         Mouse Ball and Pop-Off Retainer       33F8461         Mouse Ball and Twist-Off Retainer       33F8462         Space Saving Keyboard (84/85 Key)         Canadian French       1391992         Spanish/Latin       1391993         U.S. English       1391987         Cable Assembly, External       1393082         Monochrome Display Assembly (8525)         115/230 V. U.S./Canada       00F2052         Display Assembly (Northern Hemisphere)       00F2054         Display Assembly (Southern Hemisphere)       00F2055         Color Display Assembly (Northern Hemisphere)       00F2053         Display Assembly (Northern Hemisphere)       00F2055         8503 Monochrome Display         110/120 Volt       68X3045         220/240 Volt (Northern Hemisphere)       72X7878         Tilt/Swivel Stand       68X3061         8506 Monochrome Display       110/125 Vac (US/Canada)       39F8087         110/125 or 200/240 Vac (Northern Hemisphere)       39F8088         110/125 or 220/240 Vac (Southern Hemisphere)       39F8089          8507 Monochrome Display                                                                                                    | <u> </u>                                     |          |
| Mouse Ball and Pop-Off Retainer         33F8461           Mouse Ball and Twist-Off Retainer         33F8462           Space Saving Keyboard (84/85 Key)         1391992           Canadian French         1391993           Spanish/Latin         1391997           Cable Assembly, External         1391987           Cable Assembly, External         1393082           Monochrome Display Assembly (8525)         1393082           Monochrome Display Assembly (Northern Hemisphere)         00F2052           Display Assembly (Northern Hemisphere)         00F2054           Display Assembly (Southern Hemisphere)         00F2055           Color Display Assembly (Northern Hemisphere)         00F2053           Display Assembly (Southern Hemisphere)         00F2055           8503 Monochrome Display         110/120 Volt         68X3045           220/240 Volt (Northern Hemisphere)         72X7878           Tilt/Swivel Stand         68X3061           8506 Monochrome Display         110/125 Vac (US/Canada)         39F8087           110/125 or 200/240 Vac (Northern Hemisphere)         39F8088           110/125 or 220/240 Vac (Southern Hemisphere)         39F8089           8507 Monochrome Display                                                                                                    | · · ·                                        |          |
| Mouse Ball and Twist-Off Retainer         33F8462           Space Saving Keyboard (84/85 Key)         1391992           Canadian French         1391993           U.S. English         1391987           Cable Assembly, External         1393082           Monochrome Display Assembly (8525)         1393082           Monochrome Display Assembly (8525)         00F2052           Display Assembly (Northern Hemisphere)         00F2054           Display Assembly (Southern Hemisphere)         00F2055           Color Display Assembly (8525)         00F2055           115/230 V, U.S./Canada         00F2053           Display Assembly (Northern Hemisphere)         00F2055           8503 Monochrome Display         68X3045           110/120 Volt         68X3045           220/240 Volt (Northern Hemisphere)         72X7878           Tilt/Swivel Stand         68X3061           8506 Monochrome Display         110/125 Vac (US/Canada)         39F8087           110/125 or 200/240 Vac (Northern Hemisphere)         39F8088           110/125 or 220/240 Vac (Southern Hemisphere)         39F8089           8507 Monochrome Display                                                                                                    |                                              |          |
| Space Saving Keyboard (84/85 Key)           Canadian French         1391992           Spanish/Latin         1391993           U.S. English         1391987           Cable Assembly, External         1393082           Monochrome Display Assembly (8525)         00F2052           115/230 V, U.S./Canada         00F2052           Display Assembly (Northern Hemisphere)         00F2054           Display Assembly (Southern Hemisphere)         00F2055           Color Display Assembly (Northern Hemisphere)         00F2053           Display Assembly (Northern Hemisphere)         00F2056           Display Assembly (Southern Hemisphere)         00F2057           8503 Monochrome Display         110/120 Volt         68X3045           220/240 Volt (Northern Hemisphere)         72X7878           Titl/Swivel Stand         68X3061           8506 Monochrome Display         110/125 Vac (US/Canada)         39F8087           110/125 or 220/240 Vac (Northern Hemisphere)         39F8088           110/125 or 220/240 Vac (Southern Hemisphere)         39F8089           8507 Monochrome Display                                                                                                    | •                                            |          |
| Canadian French       1391992         Spanish/Latin       1391993         U.S. English       1391987         Cable Assembly, External       1393082         Monochrome Display Assembly (8525)       115/230 V, U.S./Canada       00F2052         Display Assembly (Northern Hemisphere)       00F2054         Display Assembly (Southern Hemisphere)       00F2055         Color Display Assembly (8525)       00F2053         115/230 V, U.S./Canada       00F2053         Display Assembly (Northern Hemisphere)       00F2056         Display Assembly (Southern Hemisphere)       00F2057         8503 Monochrome Display       110/120 Volt       68X3045         220/240 Volt (Northern Hemisphere)       72X7878         Tilt/Swivel Stand       68X3061         8506 Monochrome Display       110/125 vac (US/Canada)       39F8087         110/125 or 220/240 Vac (Northern Hemisphere)       39F8088         110/125 or 220/240 Vac (Southern Hemisphere)       39F8089                                                                                                    | Mouse ball and Twist-Off Retainer            | 331 0402 |
| Canadian French       1391992         Spanish/Latin       1391993         U.S. English       1391987         Cable Assembly, External       1393082         Monochrome Display Assembly (8525)       115/230 V, U.S./Canada       00F2052         Display Assembly (Northern Hemisphere)       00F2054         Display Assembly (Southern Hemisphere)       00F2055         Color Display Assembly (8525)       00F2053         115/230 V, U.S./Canada       00F2053         Display Assembly (Northern Hemisphere)       00F2056         Display Assembly (Southern Hemisphere)       00F2057         8503 Monochrome Display       110/120 Volt       68X3045         220/240 Volt (Northern Hemisphere)       72X7878         Tilt/Swivel Stand       68X3061         8506 Monochrome Display       110/125 vac (US/Canada)       39F8087         110/125 or 220/240 Vac (Northern Hemisphere)       39F8088         110/125 or 220/240 Vac (Southern Hemisphere)       39F8089                                                                                                    |                                              |          |
| Spanish/Latin                                                                                                    |                                              |          |
| U.S. English Cable Assembly, External  Monochrome Display Assembly (8525)  115/230 V. U.S./Canada Display Assembly (Northern Hemisphere) Display Assembly (Southern Hemisphere) O0F2055  Color Display Assembly (8525) 115/230 V. U.S./Canada O0F2055  Color Display Assembly (8525) 115/230 V. U.S./Canada O0F2055 Display Assembly (Northern Hemisphere) O0F2056 Display Assembly (Southern Hemisphere) O0F2057  8503 Monochrome Display 110/120 Volt 220/240 Volt (Northern Hemisphere) 68X3045 220/240 Volt (Southern Hemisphere) 72X7878 Tilt/Swivel Stand  8506 Monochrome Display 110/125 Vac (US/Canada) 110/125 or 200/240 Vac (Northern Hemisphere) 39F8088 110/125 or 220/240 Vac (Southern Hemisphere) 39F8089                                                                                                    |                                              |          |
| Cable Assembly, External       1393082         Monochrome Display Assembly (8525)         115/230 V, U.S./Canada       00F2052         Display Assembly (Northern Hemisphere)       00F2055         Color Display Assembly (8525)         115/230 V, U.S./Canada       00F2053         Display Assembly (Northern Hemisphere)       00F2056         Display Assembly (Southern Hemisphere)       00F2057         8503 Monochrome Display         110/120 Volt       68X3045         220/240 Volt (Northern Hemisphere)       72X7878         Tilt/Swivel Stand       68X3061         8506 Monochrome Display         110/125 Vac (US/Canada)       39F8087         110/125 or 200/240 Vac (Northern Hemisphere)       39F8088         110/125 or 220/240 Vac (Southern Hemisphere)       39F8089                                                                                                    |                                              |          |
| Monochrome Display Assembly (8525)  115/230 V, U.S./Canada 00F2052 Display Assembly (Northern Hemisphere) 00F2054 Display Assembly (Southern Hemisphere) 00F2055  Color Display Assembly (8525) 115/230 V, U.S./Canada 00F2053 Display Assembly (Northern Hemisphere) 00F2056 Display Assembly (Southern Hemisphere) 00F2057  8503 Monochrome Display 110/120 Volt 68X3045 220/240 Volt (Northern Hemisphere) 68X3046 220/240 Volt (Southern Hemisphere) 72X7878 Titt/Swivel Stand 68X3061  8506 Monochrome Display 110/125 Vac (US/Canada) 39F8087 110/125 or 200/240 Vac (Northern Hemisphere) 39F8088 110/125 or 220/240 Vac (Southern Hemisphere) 39F8089                                                                                                    |                                              |          |
| 115/230 V, U.S./Canada       00F2052         Display Assembly (Northern Hemisphere)       00F2054         Display Assembly (Southern Hemisphere)       00F2055         Color Display Assembly (8525)       00F2053         115/230 V, U.S./Canada       00F2053         Display Assembly (Northern Hemisphere)       00F2056         Display Assembly (Southern Hemisphere)       00F2057         8503 Monochrome Display       68X3045         110/120 Volt (Northern Hemisphere)       68X3046         220/240 Volt (Southern Hemisphere)       72X7878         Tilt/Swivel Stand       68X3061         8506 Monochrome Display       110/125 Vac (US/Canada)       39F8087         110/125 or 200/240 Vac (Northern Hemisphere)       39F8088         110/125 or 220/240 Vac (Southern Hemisphere)       39F8089                                                                                                    | Cable Assembly, External                     | 1393082  |
| 115/230 V, U.S./Canada       00F2052         Display Assembly (Northern Hemisphere)       00F2054         Display Assembly (Southern Hemisphere)       00F2055         Color Display Assembly (8525)       00F2053         115/230 V, U.S./Canada       00F2053         Display Assembly (Northern Hemisphere)       00F2056         Display Assembly (Southern Hemisphere)       00F2057         8503 Monochrome Display       68X3045         110/120 Volt (Northern Hemisphere)       68X3046         220/240 Volt (Southern Hemisphere)       72X7878         Tilt/Swivel Stand       68X3061         8506 Monochrome Display       110/125 Vac (US/Canada)       39F8087         110/125 or 200/240 Vac (Northern Hemisphere)       39F8088         110/125 or 220/240 Vac (Southern Hemisphere)       39F8089                                                                                                    | Monochroma Dienlay Assembly (9525)           |          |
| Display Assembly (Northern Hemisphere)         00F2054           Display Assembly (Southern Hemisphere)         00F2055           Color Display Assembly (8525)         00F2053           115/230 V, U.S./Canada         00F2053           Display Assembly (Northern Hemisphere)         00F2055           Display Assembly (Southern Hemisphere)         00F2057           8503 Monochrome Display         68X3045           110/120 Volt         68X3045           220/240 Volt (Northern Hemisphere)         72X7878           Tilt/Swivel Stand         68X3061           8506 Monochrome Display         110/125 Vac (US/Canada)         39F8087           110/125 or 200/240 Vac (Northern Hemisphere)         39F8088           110/125 or 220/240 Vac (Southern Hemisphere)         39F8089           8507 Monochrome Display                                                                                                    |                                              | 0052052  |
| Color Display Assembly (8525)           115/230 V, U.S./Canada         00F2055           Display Assembly (Northern Hemisphere)         00F2055           Display Assembly (Northern Hemisphere)         00F2056           Display Assembly (Southern Hemisphere)         00F2057           8503 Monochrome Display         68X3045           110/120 Volt         68X3045           220/240 Volt (Northern Hemisphere)         72X7878           Tilt/Swivel Stand         68X3061           8506 Monochrome Display         110/125 Vac (US/Canada)         39F8087           110/125 or 200/240 Vac (Northern Hemisphere)         39F8088           110/125 or 220/240 Vac (Southern Hemisphere)         39F8089           8507 Monochrome Display                                                                                                    |                                              |          |
| Color Display Assembly (8525)         115/230 V, U.S./Canada       00F2053         Display Assembly (Northern Hemisphere)       00F2056         Display Assembly (Southern Hemisphere)       00F2057         8503 Monochrome Display       68X3045         110/120 Volt       68X3045         220/240 Volt (Northern Hemisphere)       72X7878         Tilt/Swivel Stand       68X3061         8506 Monochrome Display       110/125 Vac (US/Canada)       39F8087         110/125 or 200/240 Vac (Northern Hemisphere)       39F8088         110/125 or 220/240 Vac (Southern Hemisphere)       39F8089                                                                                                    |                                              |          |
| 115/230 V, U.S./Canada       00F2053         Display Assembly (Northern Hemisphere)       00F2056         Display Assembly (Southern Hemisphere)       00F2057         8503 Monochrome Display       8503 Monochrome Display         110/120 Volt       68X3045         220/240 Volt (Northern Hemisphere)       68X3046         220/240 Volt (Southern Hemisphere)       72X7878         Tilt/Swivel Stand       68X3061         8506 Monochrome Display       39F8087         110/125 Vac (US/Canada)       39F8088         110/125 or 220/240 Vac (Northern Hemisphere)       39F8089         8507 Monochrome Display                                                                                                    | Display Assembly (Southern Hemisphere)       | 0012055  |
| 115/230 V, U.S./Canada       00F2053         Display Assembly (Northern Hemisphere)       00F2056         Display Assembly (Southern Hemisphere)       00F2057         8503 Monochrome Display       8503 Monochrome Display         110/120 Volt       68X3045         220/240 Volt (Northern Hemisphere)       68X3046         220/240 Volt (Southern Hemisphere)       72X7878         Tilt/Swivel Stand       68X3061         8506 Monochrome Display       39F8087         110/125 Vac (US/Canada)       39F8088         110/125 or 220/240 Vac (Northern Hemisphere)       39F8089         8507 Monochrome Display                                                                                                    | Color Dienley Accombly (8525)                |          |
| Display Assembly (Northern Hemisphere)         00F2056           Display Assembly (Southern Hemisphere)         00F2057           8503 Monochrome Display         68X3045           110/120 Volt (Southern Hemisphere)         68X3046           220/240 Volt (Southern Hemisphere)         72X7878           Tilt/Swivel Stand         68X3061           8506 Monochrome Display         39F8087           110/125 Vac (US/Canada)         39F8088           110/125 or 200/240 Vac (Northern Hemisphere)         39F8089           8507 Monochrome Display                                                                                                    |                                              | 00E2053  |
| B503 Monochrome Display         68X3045           110/120 Volt         68X3045           220/240 Volt (Northern Hemisphere)         68X3046           220/240 Volt (Southern Hemisphere)         72X7878           Tilt/Swivel Stand         68X3061           8506 Monochrome Display         39F8087           110/125 Vac (US/Canada)         39F8087           110/125 or 200/240 Vac (Northern Hemisphere)         39F8088           110/125 or 220/240 Vac (Southern Hemisphere)         39F8089           8507 Monochrome Display                                                                                                    |                                              |          |
| 8503 Monochrome Display  110/120 Volt (88X3045 220/240 Volt (Northern Hemisphere) 68X3046 220/240 Volt (Southern Hemisphere) 72X7878 Tilt/Swivel Stand 68X3061  8506 Monochrome Display 110/125 Vac (US/Canada) 39F8087 110/125 or 200/240 Vac (Northern Hemisphere) 39F8088 110/125 or 220/240 Vac (Southern Hemisphere) 39F8089                                                                                                    |                                              |          |
| 110/120 Volt (Sample of Sample of Sa | Display Assembly (Southern Heinisphere)      | 001 2037 |
| 110/120 Volt (Sample of Sample of Sa | 2503 Manachrome Dienley                      |          |
| 220/240 Volt (Northern Hemisphere) 68X3046 220/240 Volt (Southern Hemisphere) 72X7878 Tilt/Swivel Stand 68X3061  8506 Monochrome Display 110/125 Vac (US/Canada) 39F8087 110/125 or 200/240 Vac (Northern Hemisphere) 39F8088 110/125 or 220/240 Vac (Southern Hemisphere) 39F8089                                                                                                    |                                              | 6873045  |
| 220/240 Volt (Southern Hemisphere) 72X7878 Tilt/Swivel Stand 68X3061  8506 Monochrome Display 110/125 Vac (US/Canada) 39F8087 110/125 or 200/240 Vac (Northern Hemisphere) 39F8088 110/125 or 220/240 Vac (Southern Hemisphere) 39F8089                                                                                                    |                                              |          |
| Tilt/Swivel Stand       68X3061         8506 Monochrome Display       39F8087         110/125 Vac (US/Canada)       39F8087         110/125 or 200/240 Vac (Northern Hemisphere)       39F8088         110/125 or 220/240 Vac (Southern Hemisphere)       39F8089         8507 Monochrome Display                                                                                                    | , , , ,                                      |          |
| 8506 Monochrome Display 110/125 Vac (US/Canada) 39F8087 110/125 or 200/240 Vac (Northern Hemisphere) 39F8088 110/125 or 220/240 Vac (Southern Hemisphere) 39F8089 8507 Monochrome Display                                                                                                    | • • •                                        |          |
| 110/125 Vac (US/Canada) 39F8087<br>110/125 or 200/240 Vac (Northern Hemisphere) 39F8088<br>110/125 or 220/240 Vac (Southern Hemisphere) 39F8089<br>8507 Monochrome Display                                                                                                    | HII/Swiver Stand                             | 00/3001  |
| 110/125 Vac (US/Canada) 39F8087<br>110/125 or 200/240 Vac (Northern Hemisphere) 39F8088<br>110/125 or 220/240 Vac (Southern Hemisphere) 39F8089<br>8507 Monochrome Display                                                                                                    | 0500 Managharana Dianta                      |          |
| 110/125 or 200/240 Vac (Northern Hemisphere) 39F8088<br>110/125 or 220/240 Vac (Southern Hemisphere) 39F8089<br>8507 Monochrome Display                                                                                                    | • •                                          | 005000   |
| 110/125 or 220/240 Vac (Southern Hemisphere) 39F8089 8507 Monochrome Display                                                                                                    | ·                                            |          |
| 8507 Monochrome Display                                                                                                    | · · · · · · · · · · · · · · · · · · ·        |          |
| · · · · · · · · · · · · · · · · · · ·                                                                                                    | 110/125 or 220/240 Vac (Southern Hemisphere) | 39F8089  |
| · · · · · · · · · · · · · · · · · · ·                                                                                                    |                                              |          |
| 110/120 or 220/240 Vac (Universal Model) 6247808                                                                                                    | • •                                          |          |
|                                                                                                    | 110/120 or 220/240 Vac (Universal Model)     | 6247808  |

| 8508 Monochrome Display                                                                                                    |                                                                                                    |
|----------------------------------------------------------------------------------------------------|----------------------------------------------------------------------------------------------------|
| 110/125 Vac (US/Canada)                                                                                                    | 6247838                                                                                                    |
| 110/125 or 200/240 Vac (Northern Hemisphere)                                                                                                    | 39F8067                                                                                                    |
| 110/125 or 220/240 Vac (Southern Hemisphere)                                                                                                    | 39F8068                                                                                                    |
| OFFIC Color Display                                                                                                    |                                                                                                    |
| 8512 Color Display<br>110/120 Volt                                                                                                    | 61X8924                                                                                                    |
| 220/240 Volt (Northern Hemisphere)                                                                                                    | 61X8928                                                                                                    |
| 220/240 Volt (Northern Hemisphere)                                                                                                    | 61X8927                                                                                                    |
| Tilt/Swivel Stand                                                                                                    | 61X8925                                                                                                    |
|                                                                                                    |                                                                                                    |
| 8513 Color Display                                                                                                    |                                                                                                    |
| 110/120 Volt                                                                                                    | 68X3088                                                                                                    |
| 220/240 Volt (Northern Hemisphere)                                                                                                    | 72X7870                                                                                                    |
| 220/240 Volt (Southern Hemisphere)                                                                                                    | 72X7877                                                                                                    |
| Tilt/Swivel Stand                                                                                                    | 68X3061                                                                                                    |
| 8514 Color Display                                                                                                    |                                                                                                    |
| 110/120 Volt                                                                                                    | 75X5945                                                                                                    |
| 220/240 Volt (Northern Hemisphere)                                                                                                    | 75X5946                                                                                                    |
| 220/240 Volt (Northern Hemisphere)                                                                                                    | 75X5947                                                                                                    |
| Tilt/Swivel Stand                                                                                                    | 75X5907                                                                                                    |
|                                                                                                    |                                                                                                    |
|                                                                                                    |                                                                                                    |
| 8515=PN38F3911 → 07647                                                                                                    | 59                                                                                                    |
| Power Cords                                                                                                    | •                                                                                                    |
| <b>Power Cords Warning:</b> Use the power cord certified for your                                                                                                    | country.                                                                                                    |
| <b>Warning:</b> Use the power cord certified for your Power Cord, System Unit, for:                                                                                                    | •                                                                                                    |
| Power Cords Warning: Use the power cord certified for your Power Cord, System Unit, for: Colombia, U.S., Venezuela                                                                                                    | country.<br>62X1045                                                                                                    |
| Power Cords Warning: Use the power cord certified for your Power Cord, System Unit, for: Colombia, U.S., Venezuela Power Cord, System Unit, for:                                                                                                    | country.                                                                                                    |
| Power Cords Warning: Use the power cord certified for your Power Cord, System Unit, for: Colombia, U.S., Venezuela Power Cord, System Unit, for: Hong Kong, Singapore, U.K.                                                                                                    | 62X1045<br>8529341                                                                                                    |
| Power Cords Warning: Use the power cord certified for your Power Cord, System Unit, for: Colombia, U.S., Venezuela Power Cord, System Unit, for: Hong Kong, Singapore, U.K. Power Cord, System Unit, for:                                                                                                    | country.<br>62X1045                                                                                                    |
| Power Cords Warning: Use the power cord certified for your Power Cord, System Unit, for: Colombia, U.S., Venezuela Power Cord, System Unit, for: Hong Kong, Singapore, U.K. Power Cord, System Unit, for: France, Germany, Spain                                                                                                    | 62X1045<br>8529341<br>8529281                                                                                                    |
| Power Cords Warning: Use the power cord certified for your Power Cord, System Unit, for: Colombia, U.S., Venezuela Power Cord, System Unit, for: Hong Kong, Singapore, U.K. Power Cord, System Unit, for: France, Germany, Spain Power Cord, System Unit, for: Italy                                                                                                    | 62X1045<br>8529341                                                                                                    |
| Power Cords Warning: Use the power cord certified for your Power Cord, System Unit, for: Colombia, U.S., Venezuela Power Cord, System Unit, for: Hong Kong, Singapore, U.K. Power Cord, System Unit, for: France, Germany, Spain Power Cord, System Unit, for:                                                                                                    | 62X1045<br>8529341<br>8529281                                                                                                    |
| Power Cords Warning: Use the power cord certified for your Power Cord, System Unit, for: Colombia, U.S., Venezuela Power Cord, System Unit, for: Hong Kong, Singapore, U.K. Power Cord, System Unit, for: France, Germany, Spain Power Cord, System Unit, for: Italy                                                                                                    | country.<br>62X1045<br>8529341<br>8529281<br>8529282                                                                             |
| Power Cords Warning: Use the power cord certified for your Power Cord, System Unit, for: Colombia, U.S., Venezuela Power Cord, System Unit, for: Hong Kong, Singapore, U.K. Power Cord, System Unit, for: France, Germany, Spain Power Cord, System Unit, for: Italy Power Cord, System Unit, for: Australia, New Zealand                                                                                                    | country.<br>62X1045<br>8529341<br>8529281<br>8529282                                                                             |
| Power Cords Warning: Use the power cord certified for your Power Cord, System Unit, for: Colombia, U.S., Venezuela Power Cord, System Unit, for: Hong Kong, Singapore, U.K. Power Cord, System Unit, for: France, Germany, Spain Power Cord, System Unit, for: Italy Power Cord, System Unit, for: Australia, New Zealand  Tools and Miscellaneous                                                                                                    | country.<br>62X1045<br>8529341<br>8529281<br>8529282<br>8529284                                                                  |
| Power Cords Warning: Use the power cord certified for your Power Cord, System Unit, for: Colombia, U.S., Venezuela Power Cord, System Unit, for: Hong Kong, Singapore, U.K. Power Cord, System Unit, for: France, Germany, Spain Power Cord, System Unit, for: Italy Power Cord, System Unit, for: Australia, New Zealand  Tools and Miscellaneous Data Acquisition Distribution Panel                                                                                                    | country.<br>62X1045<br>8529341<br>8529281<br>8529282<br>8529284<br>61X1769                                                       |
| Power Cords Warning: Use the power cord certified for your Power Cord, System Unit, for: Colombia, U.S., Venezuela Power Cord, System Unit, for: Hong Kong, Singapore, U.K. Power Cord, System Unit, for: France, Germany, Spain Power Cord, System Unit, for: Italy Power Cord, System Unit, for: Australia, New Zealand  Tools and Miscellaneous Data Acquisition Distribution Panel Data Migration Connector Adapter                                                                                                    | 62X1045<br>8529341<br>8529281<br>8529282<br>8529284<br>61X1769<br>61X8936                                                        |
| Power Cords Warning: Use the power cord certified for your Power Cord, System Unit, for: Colombia, U.S., Venezuela Power Cord, System Unit, for: Hong Kong, Singapore, U.K. Power Cord, System Unit, for: France, Germany, Spain Power Cord, System Unit, for: Italy Power Cord, System Unit, for: Australia, New Zealand  Tools and Miscellaneous Data Acquisition Distribution Panel Data Migration Connector Adapter Mouse                                                                                                    | 62X1045<br>8529341<br>8529281<br>8529282<br>8529284<br>61X1769<br>61X8936<br>61X8923                                             |
| Power Cords Warning: Use the power cord certified for your Power Cord, System Unit, for: Colombia, U.S., Venezuela Power Cord, System Unit, for: Hong Kong, Singapore, U.K. Power Cord, System Unit, for: France, Germany, Spain Power Cord, System Unit, for: Italy Power Cord, System Unit, for: Australia, New Zealand  Tools and Miscellaneous Data Acquisition Distribution Panel Data Migration Connector Adapter Mouse Mouse Ball and Pop-Off Retainer                                                                                   | 62X1045<br>8529341<br>8529281<br>8529282<br>8529284<br>61X1769<br>61X8936<br>61X8923<br>33F8461                                  |
| Power Cords Warning: Use the power cord certified for your Power Cord, System Unit, for: Colombia, U.S., Venezuela Power Cord, System Unit, for: Hong Kong, Singapore, U.K. Power Cord, System Unit, for: France, Germany, Spain Power Cord, System Unit, for: Italy Power Cord, System Unit, for: Australia, New Zealand  Tools and Miscellaneous Data Acquisition Distribution Panel Data Migration Connector Adapter Mouse Mouse Ball and Pop-Off Retainer Mouse Ball and Twist-Off Retainer                                                 | 62X1045<br>8529341<br>8529281<br>8529282<br>8529284<br>61X1769<br>61X8936<br>61X8923<br>33F8461<br>33F8462                       |
| Power Cords Warning: Use the power cord certified for your Power Cord, System Unit, for: Colombia, U.S., Venezuela Power Cord, System Unit, for: Hong Kong, Singapore, U.K. Power Cord, System Unit, for: France, Germany, Spain Power Cord, System Unit, for: Italy Power Cord, System Unit, for: Australia, New Zealand  Tools and Miscellaneous Data Acquisition Distribution Panel Data Migration Connector Adapter Mouse Mouse Ball and Pop-Off Retainer Mouse Ball and Twist-Off Retainer Speech Control Assembly                         | 62X1045<br>8529341<br>8529281<br>8529282<br>8529284<br>61X1769<br>61X8936<br>61X8923<br>33F8461<br>33F8462<br>61X8934            |
| Power Cords Warning: Use the power cord certified for your Power Cord, System Unit, for: Colombia, U.S., Venezuela Power Cord, System Unit, for: Hong Kong, Singapore, U.K. Power Cord, System Unit, for: France, Germany, Spain Power Cord, System Unit, for: Italy Power Cord, System Unit, for: Australia, New Zealand  Tools and Miscellaneous Data Acquisition Distribution Panel Data Migration Connector Adapter Mouse Mouse Ball and Pop-Off Retainer Mouse Ball and Twist-Off Retainer                                                 | 62X1045<br>8529341<br>8529281<br>8529282<br>8529284<br>61X1769<br>61X8936<br>61X8923<br>33F8461<br>33F8462                       |
| Power Cords Warning: Use the power cord certified for your Power Cord, System Unit, for: Colombia, U.S., Venezuela Power Cord, System Unit, for: Hong Kong, Singapore, U.K. Power Cord, System Unit, for: France, Germany, Spain Power Cord, System Unit, for: Italy Power Cord, System Unit, for: Australia, New Zealand  Tools and Miscellaneous Data Acquisition Distribution Panel Data Migration Connector Adapter Mouse Mouse Ball and Pop-Off Retainer Mouse Ball and Twist-Off Retainer Speech Control Assembly Tri-Connector Wrap Plug | 62X1045<br>8529341<br>8529281<br>8529282<br>8529284<br>61X1769<br>61X8936<br>61X8923<br>33F8461<br>33F8462<br>61X8934<br>72X8546 |

Printed in the United States of America

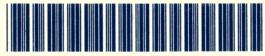

\*9015F21910001\*